МИНИСТЕРСТВО ОБРАЗОВАНИЯ КРАСНОЯРСКОГО КРАЯ ПОДТЕСОВСКИЙ ФИЛИАЛ - КАЗАЧИЙ КАДЕТСКИЙ КОРПУС КРАЕВОГО ГОСУДАРСТВЕННОГО АВТОНОМНОГО ПРОФЕССИОНАЛЬНОГО ОБРАЗОВАТЕЛЬНОГО УЧРЕЖДЕНИЯ «КРАСНОЯРСКИЙ ТЕХНИКУМ ТРАНСПОРТА И СЕРВИСА»

«Утверждаю» Заведуваний филиалом полких of July **. Н.Г. Худолеев** КГАШ)У. «KTTaC «24» мая 2024 г

### РАБОЧАЯ ПРОГРАММА УЧЕБНОЙ ДИСЦИПЛИНЫ ЕН.02. ИНФОРМАТИКА ОПОП СПО ППССЗ ПО СПЕЦИАЛЬНОСТИ

26.02.06. «Эксплуатация судового электрооборудования и

#### средств автоматики»

Срок реализации программы 2 года 10 месяцев

п. ПОДТЕСОВО 2024 г.

×

### **МИНИСТЕРСТВО ОБРАЗОВАНИЯ КРАСНОЯРСКОГО КРАЯ ПОДТЕСОВСКИЙ ФИЛИАЛ – КАЗАЧИЙ КАДЕТСКИЙ КОРПУС КРАЕВОГО ГОСУДАРСТВЕННОГО АВТОНОМНОГО ПРОФЕССИОНАЛЬНОГО ОБРАЗОВАТЕЛЬНОГО УЧРЕЖДЕНИЯ «КРАСНОЯРСКИЙ ТЕХНИКУМ ТРАНСПОРТА И СЕРВИСА»**

**«Утверждаю» Заведующий филиалом \_\_\_\_\_\_\_\_\_\_\_Н.Г. Худолеев**

**«24» мая 2024 г**

# **РАБОЧАЯ ПРОГРАММА УЧЕБНОЙ ДИСЦИПЛИНЫ ЕН.02. ИНФОРМАТИКА ОПОП СПО ППССЗ ПО СПЕЦИАЛЬНОСТИ**

### **26.02.06. «Эксплуатация судового электрооборудования и**

#### **средств автоматики»**

**Срок реализации программы 2 года 10 месяцев**

**п. ПОДТЕСОВО**

**2024 г.**

Рабочая программа учебной дисциплины **ЕН.02. «Информатика»** разработана на основе требований Федерального государственного образовательного стандарта (далее – ФГОС).

Программа предназначена для студентов, обучающихся на базе полного (среднего) общего образования по специальности **26.02.06. «Эксплуатация судового электрооборудования и средств автоматики»** укрупненной группы **26.00.00. «Техника и технология кораблестроения и водного транспорта».**

**Организация – разработчик:** Подтёсовский филиал – казачий кадетский корпус КГАПОУ «Красноярский техникум транспорта и сервиса»

**Разработчик:** Волкова Лидия Николаевна, преподаватель Подтёсовского филиала – казачьего кадетского корпуса КГАПОУ «Красноярский техникум транспорта и сервиса».

**Методическое сопровождение:** Мирясова Ирина Дмитриевна, методист Подтёсовского филиала – казачьего кадетского корпуса КГАПОУ «Красноярский техникум транспорта и сервиса».

Программа рассмотрена и одобрена методическим объединением преподавателей и мастеров п/о Подтёсовского филиала – казачьего кадетского корпуса КГАПОУ «Красноярский техникум транспорта и сервиса».

Протокол № 8 от «12» апреля 2024 г.

### **СОДЕРЖАНИЕ**

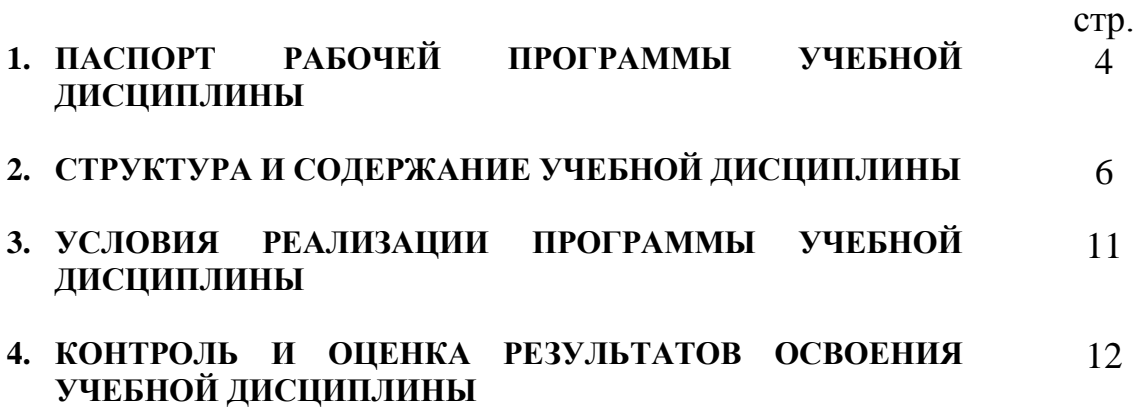

### **1. ПАСПОРТ РАБОЧЕЙ ПРОГРАММЫ УЧЕБНОЙ ДИСЦИПЛИНЫ Информатика**

### **1.1. Область применения программы**

Рабочая программа учебной дисциплины является частью программы подготовки специалистов среднего звена в соответствии с ФГОС по специальности (специальностям) СПО 26.02.06 «Эксплуатация судового электрооборудования и средств автоматики», входящей в состав укрупненной группы специальностей 26.00.00 «Техника и технологии кораблестроения и водного транспорта», базовой подготовки.

#### **1.2. Место дисциплины в структуре основной профессиональной образовательной программы:**

Дисциплина входит в математический и общий естественнонаучный цикл, ЕН.02.

### **1.3. Цели и задачи дисциплины – требования к результатам освоения дисциплины:**

В результате освоения дисциплины обучающийся должен **уметь**:

работать в качестве пользователя персонального компьютера, использовать внешние носители для обмена данными между машинами, создавать резервные копии, архивы данных и программ, работать с программными средствами общего назначения, использовать ресурсы информационнокоммуникационной сети «Интернет» (далее – сеть Интернет) для решения профессиональных задач, технические программные средства защиты информации при работе с компьютерными системами в соответствии с приёмами антивирусной защиты;

В результате освоения дисциплины обучающийся должен **знать**:

основные понятия автоматизированной обработки информации, структуру персональных электронно-вычислительных машин (далее - ЭВМ) и вычислительных сетей, основные этапы решения задач с помощью ЭВМ, методы и средства сбора, обработки, хранения и передачи информации.

| Код    | Наименование компетенций                                                   |
|--------|----------------------------------------------------------------------------|
| OK 01. | Выбирать способы решения задач профессиональной деятельности примени-      |
|        | тельно к различным контекстам                                              |
| OK 02. | Использовать современные средства поиска, анализа и интерпретации инфор-   |
|        | мации и информационные технологии для выполнения задач профессиональной    |
|        | деятельности;                                                              |
| OK 03. | Планировать и реализовывать собственное профессиональное и личностное раз- |
|        | витие, предпринимательскую деятельность в профессиональной сфере, исполь-  |
|        | зовать знания по финансовой грамотности в различных жизненных ситуациях    |

**ОК и ПК, которые актуализируются при изучении учебной дисциплины:**

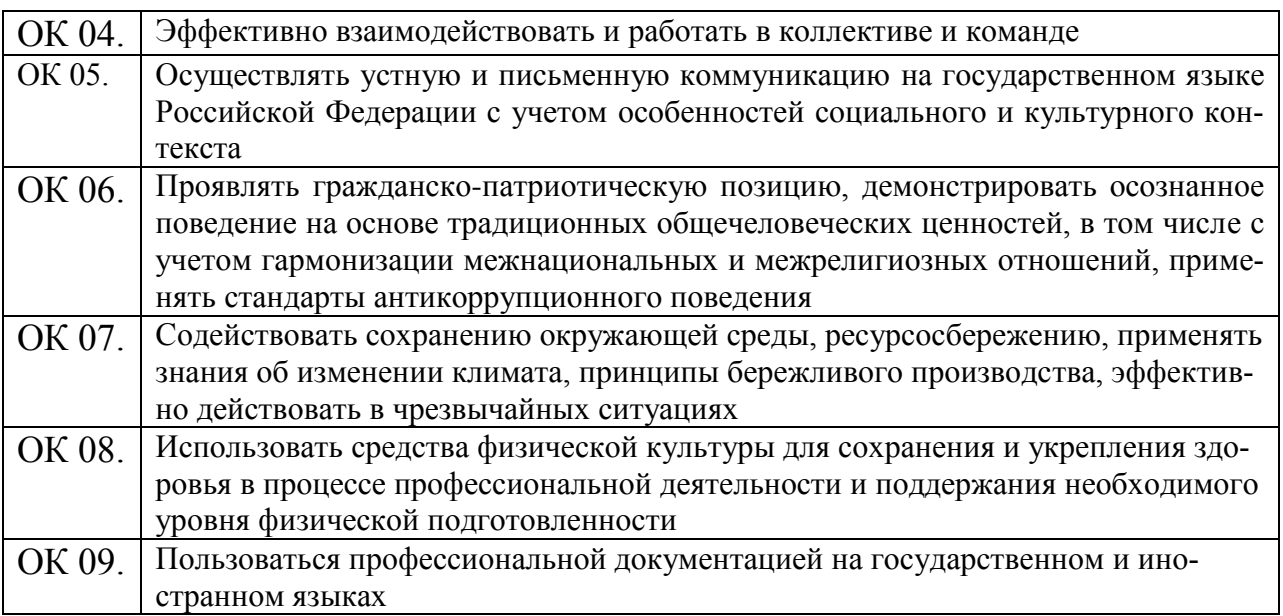

### **1.4. Рекомендуемое количество часов на освоение программы дисциплины:**

### *Очная форма обучения*

максимальной учебной нагрузки студента **60 часов**, в том числе: обязательной аудиторной учебной нагрузки студента 60 **часов**

## **2. СТРУКТУРА И СОДЕРЖАНИЕ УЧЕБНОЙ ДИСЦИПЛИНЫ**

### **2.1. Объем учебной дисциплины и виды учебной работы**

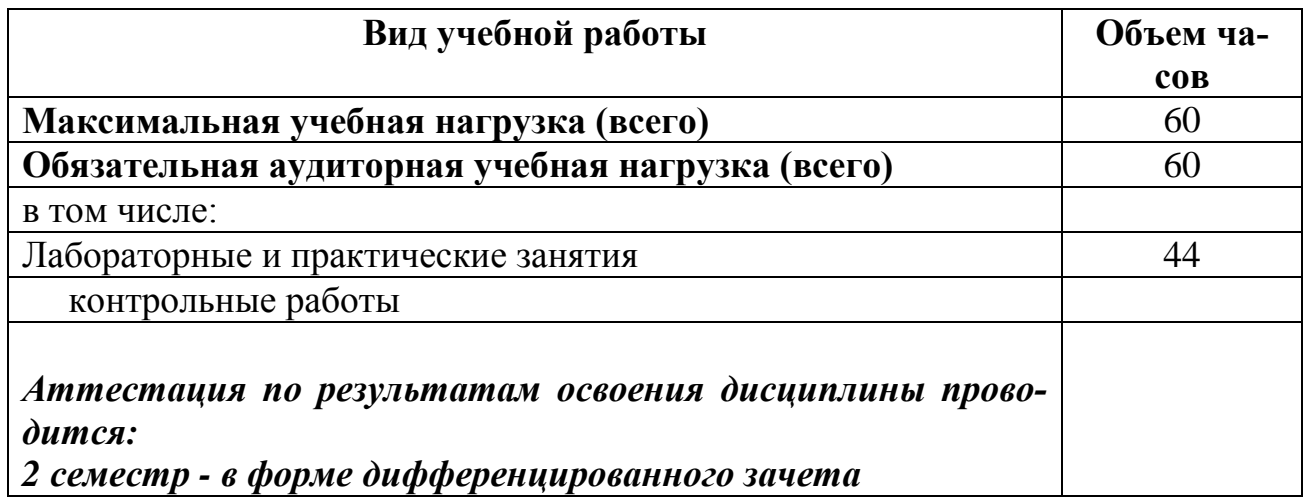

## **2.2. Тематический план и содержание учебной дисциплины «Информатика»**

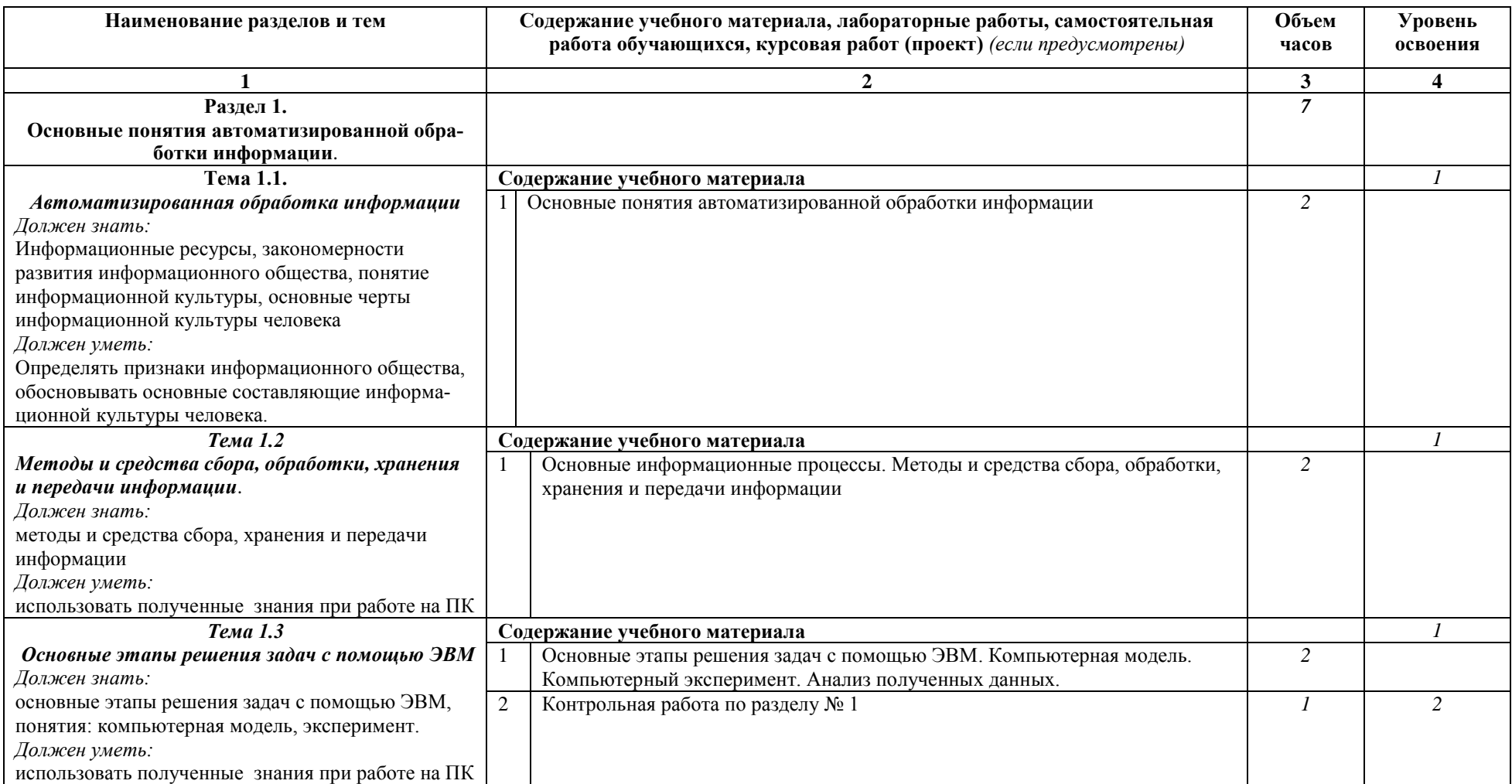

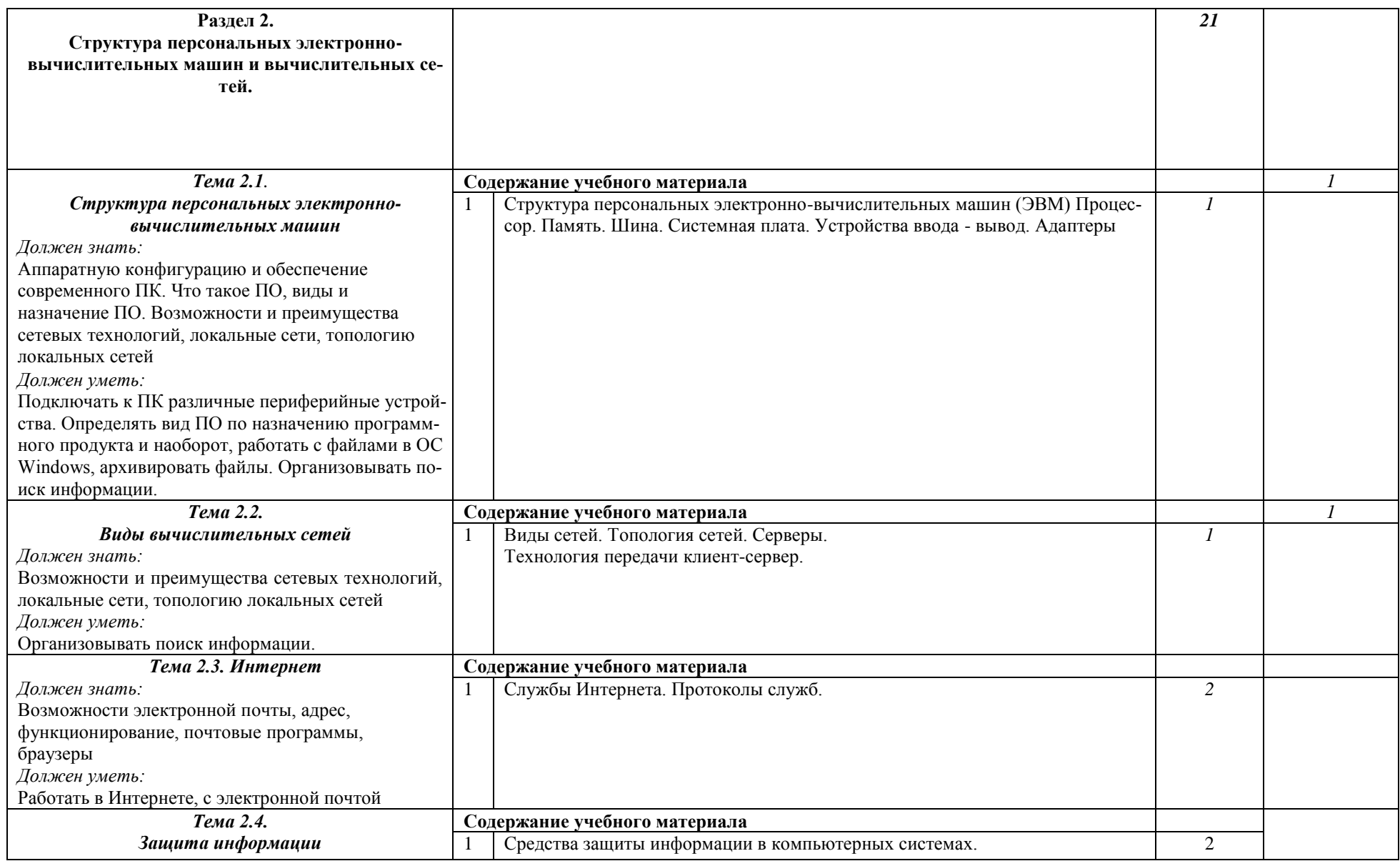

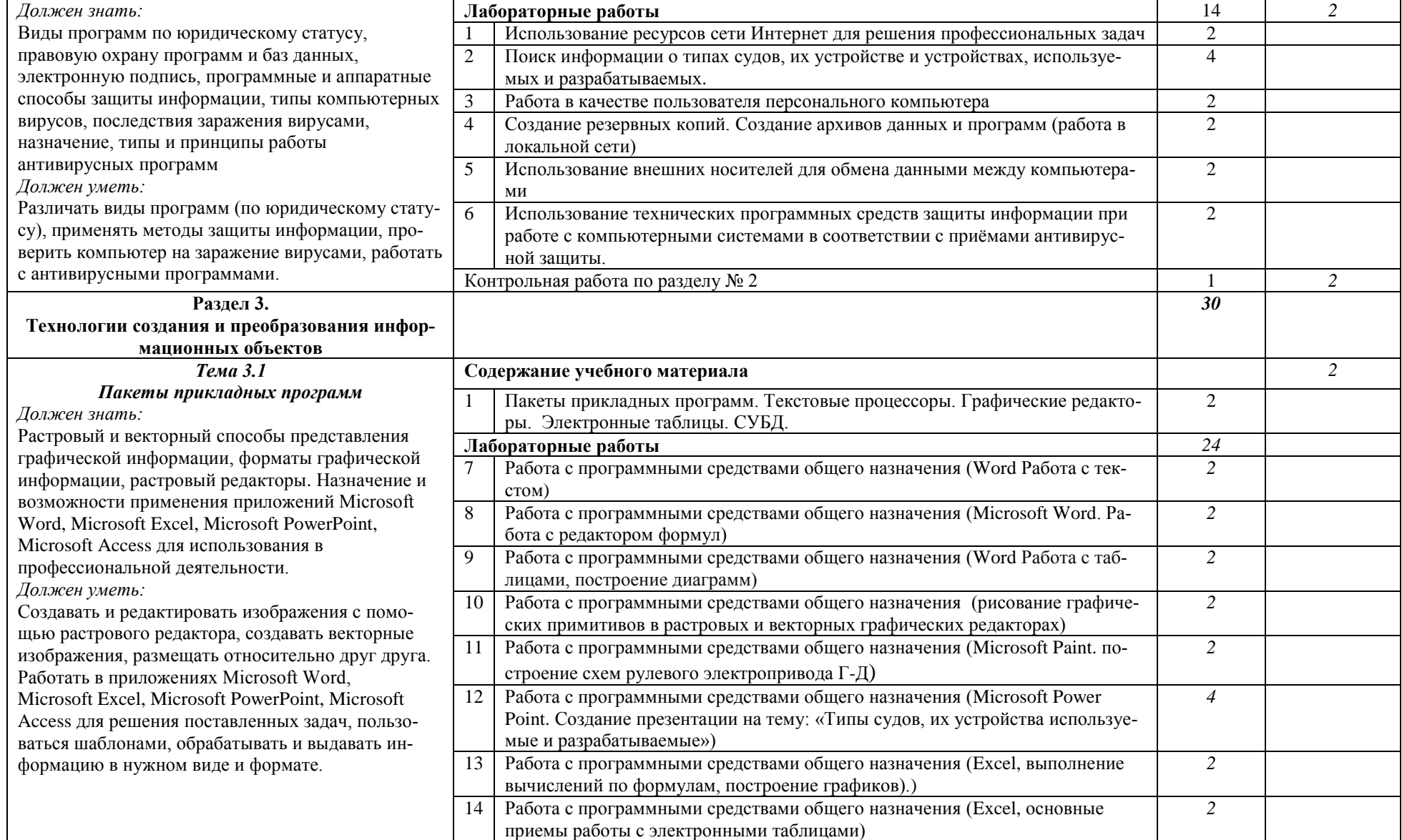

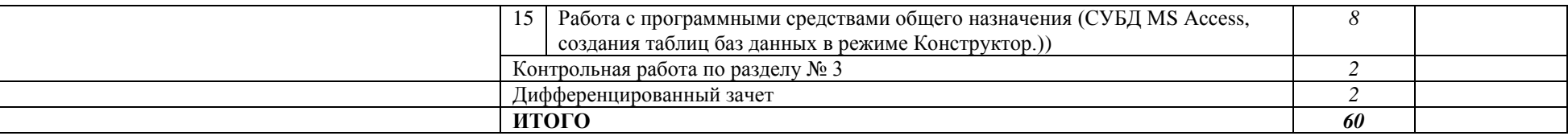

Для характеристики уровня освоения учебного материала используются следующие обозначения:

1. – ознакомительный (узнавание ранее изученных объектов, свойств);

2. – репродуктивный (выполнение деятельности по образцу, инструкции или под руководством);

3. – продуктивный (планирование и самостоятельное выполнение деятельности, решение проблемных задач).

### **3. УСЛОВИЯ РЕАЛИЗАЦИИ ПРОГРАММЫ ДИСЦИПЛИНЫ**

### **3.1. Требования к минимальному материально-техническому обеспечению**

Реализация программы дисциплины требует наличия учебного кабинета информатики.

Оборудование учебного кабинета: комплект учебно-методических материалов, локальная сеть, сеть-Интернет, маркерная доска.

Технические средства обучения: проекционное оборудование, (мультимедийный проектор, экран), 15 персональных компьютеров, 15 ноутбуков, колонки, наушники, модем, принтер лазерный, сканер.

### **3.2. Информационное обеспечение обучения**

### **Перечень рекомендуемых учебных изданий, Интернет-ресурсов, дополнительной литературы**

### **Основная литература:**

- 1. Гаврилов, М. В. Информатика и информационные технологии [Электронный ресурс]: учебник для СПО / М. В. Гаврилов, В. А. Климов. — 4-е изд., перераб. и доп. — М.: Издательство Юрайт, 2020.
- 2. Новожилов О. П Информатика. В 2 частях. Ч. 1: ученик для СПО/ О. П. Новожилов.– 3-е изд., перераб. и доп. – Москва : Юрайт, 2020. – 320с. (Профессиональное образование)
- 3. Новожилов О. П Информатика. В 2 частях. Ч. 2: ученик для СПО/ О. П. Новожилов.– 3-е изд., перераб. и доп. – Москва : Юрайт, 2020. – 302с. (Профессиональное образование)

### **Дополнительная литература:**

- 4. Информатика. В 2 томах. Т. 1: ученик для СПО/ под ред. В. В. Трофимов.– 3-е изд., перераб. и доп. – Москва : Юрайт, 2020. – 553с. (Профессиональное образование)
- 5. Информатика. В 2 томах. Т. 2: ученик для СПО/ под ред. В. В. Трофимов.– 3-е изд., перераб. и доп. – Москва : Юрайт, 2020. – 406с. (Профессиональное образование)

### 4. КОНТРОЛЬ И ОЦЕНКА РЕЗУЛЬТАТОВ ОСВОЕНИЯ ДИСЦИПЛИНЫ

Контроль и оценка результатов освоения дисциплины осуществляется преподавателем в процессе проведения практических занятий и лабораторных работ, тестирования, а также выполнения обучающимися индивидуальных заданий, проектов, исследований.

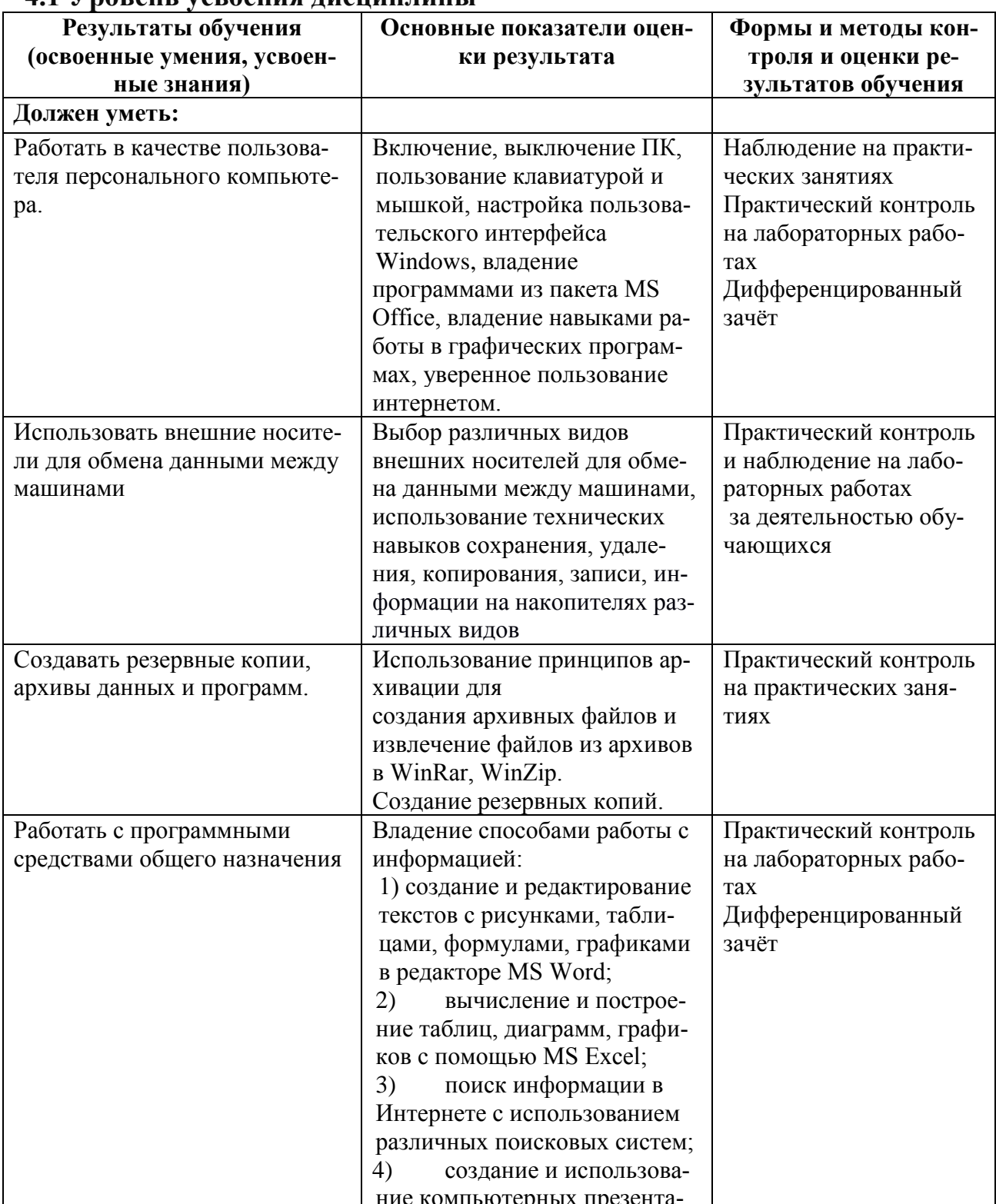

#### 41 Уповень усвоения лисниплины

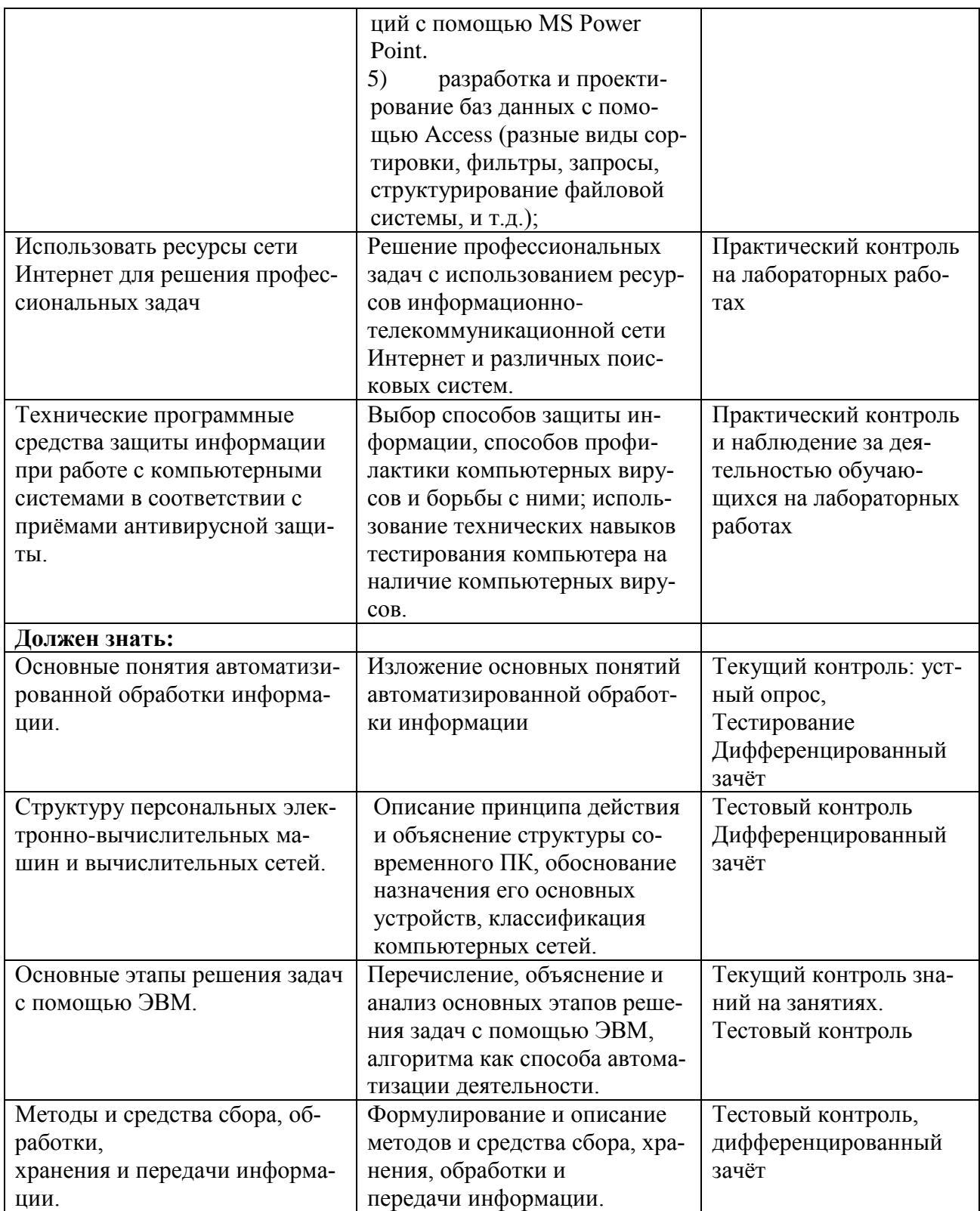